### UNIVERSIDAD NACIONAL AUTONOMA DE MEXICO

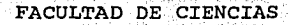

### DESARROLLO DE UN SISTEMA DE ADQUISICION DE DATOS

### PARA UN ESPECTROFOTOMETRO

وسعيد تواريدي والموجون

 $T - E - S - I - S$ QUE PARA OBTENER EL TITULO DE  $F \cup S \cup C$  0 **PRESENTA** 

CERVANTES FRANCO ALEJANDRO

DIRECTOR DE TESIS FIS. ANGEL ARTURO NOGUEIRA JIMENEZ

CD. UNIVERSITARIA, MEXICO, D.F., AGOSTO DE 1993

TESIS CON **FALLA DE ORIGEN** 

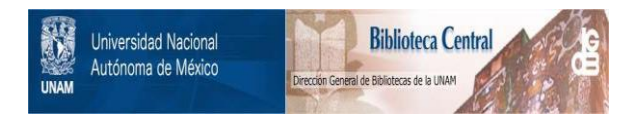

### **UNAM – Dirección General de Bibliotecas Tesis Digitales Restricciones de uso**

## **DERECHOS RESERVADOS © PROHIBIDA SU REPRODUCCIÓN TOTAL O PARCIAL**

Todo el material contenido en esta tesis está protegido por la Ley Federal del Derecho de Autor (LFDA) de los Estados Unidos Mexicanos (México).

El uso de imágenes, fragmentos de videos, y demás material que sea objeto de protección de los derechos de autor, será exclusivamente para fines educativos e informativos y deberá citar la fuente donde la obtuvo mencionando el autor o autores. Cualquier uso distinto como el lucro, reproducción, edición o modificación, será perseguido y sancionado por el respectivo titular de los Derechos de Autor.

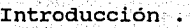

그 학자 하지 않는

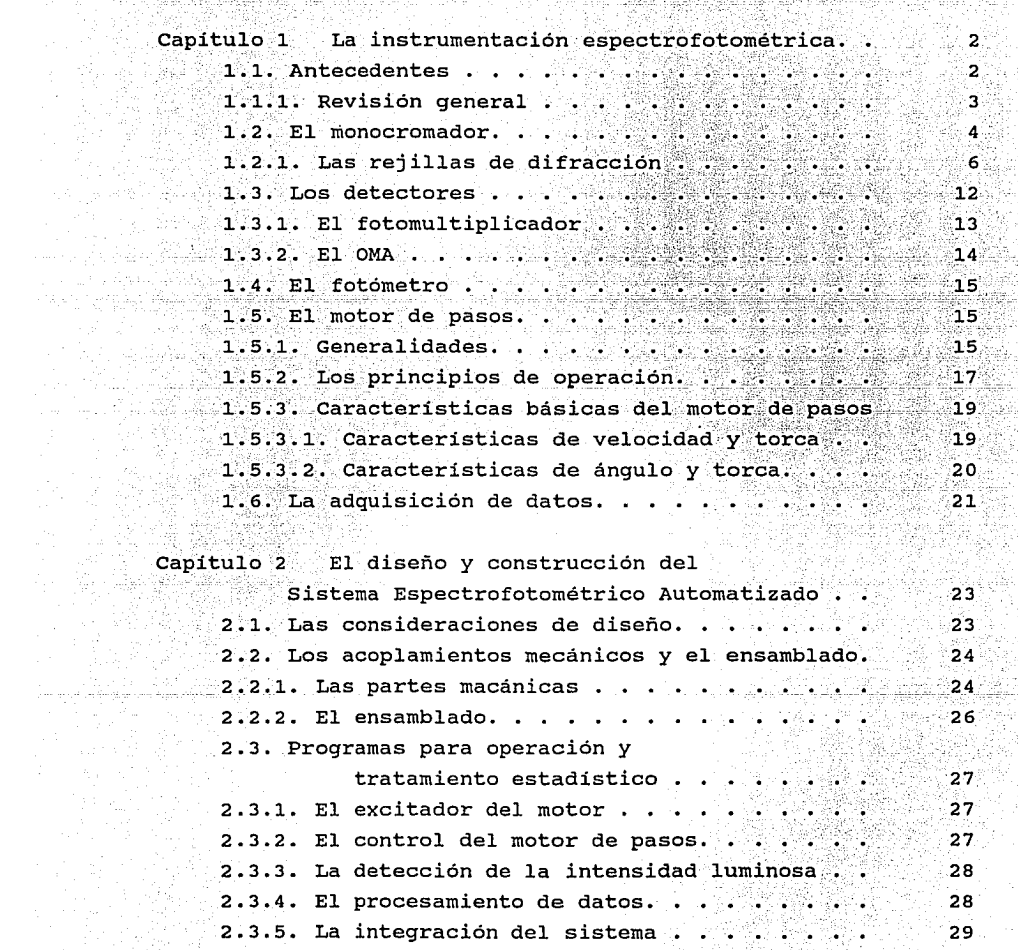

INDICE

1

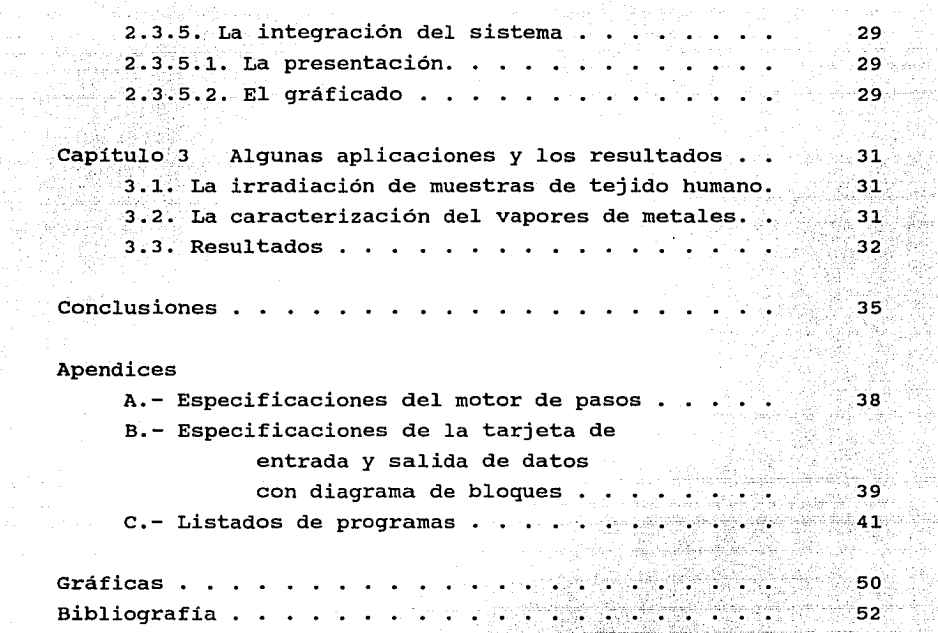

1958년<br>대한민국

والمراجعات فالمكافح فكالمتعلق والعاري والمستند والمستندر ومراد والمرابط المعتقد ومكولا كالمركب المرابط كالمناق

#### INTRODUCCION

La espectroscopia es una técnica usada para caracterizar la radiación óptica de los materiales. Un instrumento básico y de gran utilidad para el desarrollo de esta técnica es el *monocromador,* por medio de este se pueden realizar análisis espectrales de las muestras. También es importante el tipo de los detectores con los cuales se realizan las mediciónes de las muestras de interes, ya que de ello depende la confiabilidad de los resultados de éstas medidas. Un detector util por sus características para espectroscopia es el *fotomultiplicador,* que es capaz de aumentar la señal de entrada por efectos de cascada de los electrones, lo cual es una ventaja cuando se trabaja con pocos fotones.

En este trabajo se integraron instrumentos utilizados comunmente en los laboratorios de óptica, tales como un monocromador, un fotomultiplicador, una computadora tipo PC, etc, con el fin de facilitar la operación, mediante un sistema automático con el cual se opera un monocromador, con que cuenta el laboratorio, el cual se usaba en forma manual, así mismo se automatizó la parte de la detección a la salida del fotomultiplicador y se realizaron pruebas de laboratorio bajo el actual sistema. Por medio de una tarjeta de adquisición de datos, que controla el movimiento de un motor de pasos y captura la señal de salida del detector, proporcional a la intensidad luminosa de entrada del sistema. con lo anterior podemos obtener a través del procesamiento de datos las curvas de absorción, transmisión, fluorecencia, etc.

El texto se completa con una serie de Apéndices, Gráficas y Referencias.

and when you we have a set

The support of the se-

### CAPITULO 1 **TNSTRUMENTACION**

#### 1.1.-LOS ANTECEDENTES

Un espectrofotómetro es un instrumento para medir la razón entre dos concentraciones espectrales de una cantidad radiométrica con la misma longuitud de onda.

Cuando un material es irradiado por energía óptica radiante, una porcion de la energía incidente es reflejada, otra es absorbida, <sup>y</sup>un tercera porción es transmitida. Esta acción puede ser descrita por varias propiedades del material (espectrales, fotométricas, estructurales, y ópticas). Las propiedades de materiales fluorecentes son generalmente descritas como las de los materiales no-fluorecentes, áun que los primeros se comportan como fuentes primarias para la porcion de energía radiante que es generada por fluorecencia. Las propiedades fotométricas no son propiedades especificas propias de un material sino que dependen de otros parámetros tales como la presión o la temperatura.

En general las propiedades ópticas de los materiales dependen de los siguientes factores: la composición espectral de la energía radiante, el estado de polarización (la energia reflejada o transmitida es usualmente polarizada parcialmente si la energia incidente es no-polarizada) , el ángulo de incidencia y el ángulo de observación, el grosor de la muestra, la temperatura, el estado de la superficie, etc.

La especroscopia es el término comunmente usado para referir a la mezcla de técnicas para la medición generalizada de espectros electromagnéticos por medio de las interacción de una fuente de irradiancia y una muestra de material bajo condiciones de

laboratorio. Para simplificar algunas veces se usa el termino "luz" en lugar de energía radiante electromagnética. La luz es energía radiante evaluada de acuerdo a su capacidad de producir una sensasión visual en el hombre, en estos términos es comúnmente usada en fotometría.

Un analisis espectrofotométrico siempre relaciona la medida de la amplitud (intensidad) y la medida de la energía (frecuencia).

La interación de la luz con la materia produce dos tipos de espectros en el rango espectral electromagnético: espectros de emisión y espectros de absorción.

1,1,1.-Revisión general

Los análisis espectrofotométricos tiene dos metas distintas:

(1) determinar la cantidad de energía radiante electromangnética absorbida por la muestra;

(2) determinar la modificación impuesta por la muestra en un flujo de energía radiante dado.

En aplicaciones prácticas, analíticas, fotoquímicas, y fotofisicas, la determinación de la absorción es normalmente importante. Y cuando el interes esta en selectividad espectral, atenuación y evaluación del color, y apariencia de materiales la segunda meta adquiere importancia.

Convencionalmente la espectrofotometría no mide la absorción diréctamente, ésta debe ser determinada de cantidades que son experimentalmente observables.

La técnica más reciente, basada en los efectos calorimétricos de la absorción, ofrece una medida directa de la energía radiante absorbida por una muestra. Estas nuevas técnicas son opto-acûsticas y termo-ópticas que estan surgiendo como nuevas técnicas espectrofotométricas. Estas técnicas val idas en principio, no han sido suficientemente desarrolladas y no son en el presente de uso práctico en espectrofotometría.

#### **1.2.-EL** MONOCROMADOR

un monocromador es un instrumento utilizado en óptica para analisis espectral de muestras con el principio de la descomposición de la luz incidente en sus distintas longuitudes de onda por medio de una rejilla de difracción, usando un sistema óptico de enfoque y un mecánismo que asocia un ángulo de incidencia de la luz en la rejilla con la longitud de onda de salida.

El principio de funcionamiento de un monocromador es el siguiente, Ver Fig. 1.1.

La luz que incide en la rendija de entrada S1 se dirige hacia el primer espejo parabólico M1 posicionado en la superficie de un parabola de revolución con una distancia focal igual a su distancia a la rendija. La luz es dirigida hacia el foco de la parabola donde se encuentra la rejilla de difracción D, y al reflejarse separa la luz en sus distintos ordenes, de tal forma que uno de estos ordenes incide sobre el segundo espejo parabólico M2 que refleja y enfoca la luz en la rendija de salida S2 colocada a la distacia focal del espejo M2 que es igual a la de M1.

t de la définition de la famille de la famille de la famille de la famille de la famille de la famille de la f<br>La famille de la famille de la famille de la famille de la famille de la famille de la famille de la famille d

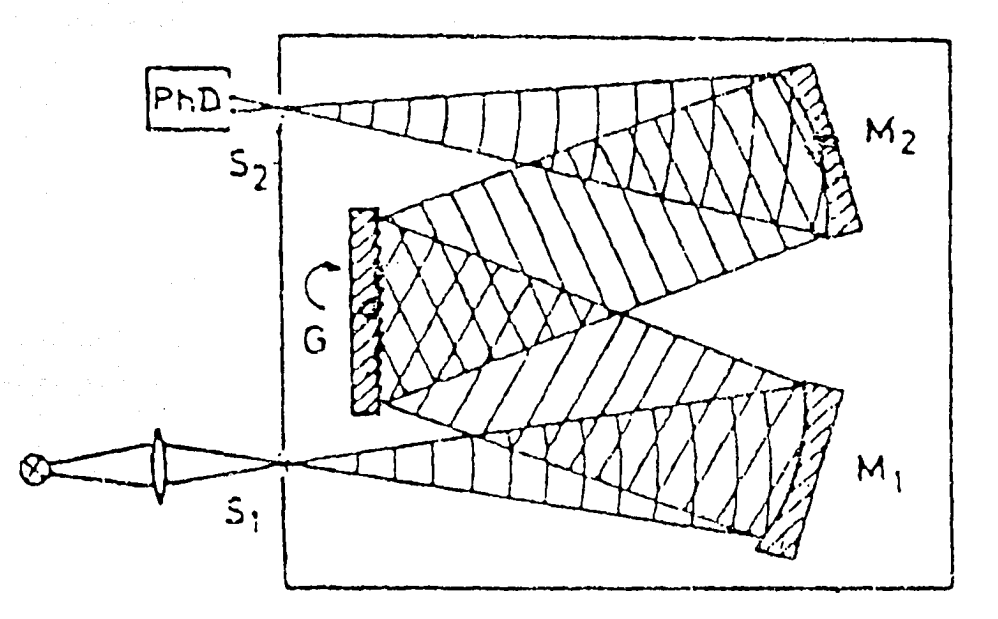

Fig. 1.1.- Espectrómetro de rejilla

El poder de resolución de un monocromador depende tanto de la rejilla de difracción como de la distancia focal de los espejos. Una rejilla con mayor número de canales por milímetro da más dispersión angular y mientras los espejos tengan más distancia focal tenemos más dispersión lineal.

El rnonocrornador utilizado para el desarrollo del espectrofotométro fué un monocromador con arreglo Ebert-Fastie marca Acton, modelo AM-505 que tiene una distancia focal de ls espejos de 50 cm, y que además cuenta con una rejilla de difracción de 1200 lineas/mm que puede ser intercambiada por algunas otras, en particular una de 150 lineas/mm, con la que se cuenta en el laboratorio.

#### 1.2.1.-Las rejillas de difracción

Una rejilla de difracción es un dispositivo óptico con la característica de descomponer espectralmente la luz que incide en ella. Es una superficie plana con un grabado de canales paralelos los cuales son realizados en un sustrato de vidrio ópticamente plano o producidos por técnicas holográficas. Toda la superficie de la rejilla es revestida con una capa altamente reflejante (película metálica o dieléctrica) .

Si los canales de la rejilla, son iluminados coherentemente, puede ser considerados como pequeñas fuentes luminosas, cada una de las cuales difracta la luz incidente en el pequeño canal con un ancho aproximado de la longitud de onda  $\lambda$ , dentro del rango de angulas *(3* alrededor de la dirección de difracción geométrica. El total de la luz reflejada consiste en una superposición de todas las contribuciones parciales. Solamente en aquellas direcciones donde todas las ondas parciales, emitidas de los diferentes canales, esten en fase provocarán interferencia constructiva en la intensidad total, mientras en todas las otras direcciones las diferentes contribuciones son canceladas por interferencia destructiva.

 $d$ -sin  $B$ 

Normal de la rejilla

 $\Delta$ s = d (sin  $\&$   $\pm$  sin  $\beta$ )

Fig. 1.2.-Ilustración de la Ec. de la rejilla

La Figura 1.2 muestra un rayo de luz paralela incidiendo dentro de dos canales adyacentes. A un ángulo de incidencia *a* a la normal de la sierra ( el cual es normal a la superficie plana posterior del sustrato, pero no necesariamente a los canales ), se obtiene interferencia constructiva para esas direcciones  $\beta$  de la luz reflejada para las cuales

$$
d \text{ ( } \text{sen}\alpha \pm \text{sen}\beta \text{ ) } = \text{m}\lambda \tag{1}
$$

el signo positivo se toma si /3 y *a* estan en el mismo lado de la normal, en otro caso se usa el signo menos, tal es el caso que se muestra en la Figura 1.2.

Examinaremos ahora la distribición  $I(\beta)$  de la luz reflejada, cuando una onda de luz monocromatica incide dentro del rejilla. Para incidencia normal de la onda plana ( *a* = o )

$$
E = Ae^{\mathbf{i}(\omega t - kz)}
$$
 (2)

la diferencia de trayectoria entre la onda parcial reflejada por los canales adyacentes es  $\Delta S = d$  sen $\beta$  , la diferencia de fase corespondiente es

$$
\delta = (2 \text{nd } \text{sen} \beta) / \lambda \tag{3}
$$

La superposición de las amplitudes reflectadas para los N canales en la dirección *(3* da el total de la amplitud reflectada

$$
A_R = \sqrt{R} \sum_{m=0}^{N} A_g e^{-im\delta} = \sqrt{R} A_g \frac{1 - e^{-iN\delta}}{1 - e^{-i\delta}}
$$
 (4)

donde  $R(\beta)$  es la reflectividad de la rejilla, la cual depende del ángulo de reflección  $\beta$ , y A<sub>g</sub> es la amplitud de la onda parcial incidente dentro de cada canal, porque la intensidad de la onda reflejada es relacionada con su amplitud por  $I_p = \epsilon_0 c A_p A_p$ encontrarnos de la Ec. ( 4 )

$$
I_R = rI_0 \frac{\sin^2(N\delta/2)}{\sin^2(\delta/2)} \qquad \text{con} \qquad I_0 = c\epsilon_0 A_g A_g \qquad (5)
$$

La distribución de intensidades se muestra en la Figura 1.3 para dos distintos valores del número total de canales N. El máximo principal ocurre para  $\delta = 2$ mn y sustituyendo en (1) obtenemos:

$$
d \text{sen}\beta = m\lambda \tag{6}
$$

Esta es la ecuación de la rejilla (1) para el caso especial  $\alpha = 0$ y significa que la diferencia de trayectoria entre el rayo parcial de canales adyacentes es un multiplo entero de la longitud de onda. El entero m es llamado el orden de interferencia. La función ( 5 ) tiene (N-1) minimos con  $I<sub>D</sub> = 0$  entre dos máximos principales sucesivos. Estos ocurren para valores de  $\delta$  para los cuales N $\delta/2 = L \Pi$ ,  $L = 1$ , 2 ... N-1, y significa que para cada canal de la rejilla otro pude ser encontrado, que emite luz hacia la dirección  $\beta$  con un cambio de fase  $\Pi$ , tal que todas las parejas de ondas parciales se cancelan.

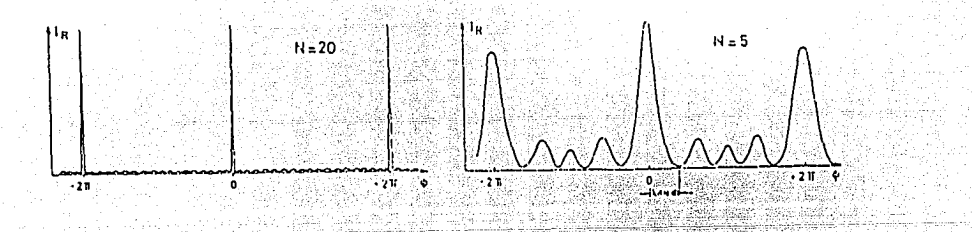

Fig. 1.3.-Distribución de intensidades  $I(\beta)$  para dos números de canales

La intensidad de los N-2 pequeños máximos, que son causados por la interferencia destructiva incompleta, decrece proporcionalmente a 1/N con el incremento del número de canales N. La Fig. l.J muestra que para la rejilla usada en espectroscopia, la intensidad reflejada  $I_R(\lambda)$  para una longitud de onda dada, tiene un máximo bien definido constante en toda la area de la rejilla.

La reflectividad  $R(\beta, \theta)$  de una rejilla reglada depende de la pendiente *e* de los canales. Si el angulo de difracción /3 coincide con el angulo r de reflexión especular de la superficie de los canales (ver Figura 4),  $R(\beta,\theta)$  alcanza su valor optimo, que depende de la reflectividad del recubrimiento del canales. De la Fig. 4 se infiere que en el caso de reflexión especular, i = r, con i =  $\alpha$ - $\theta$  v r=B+/3, la condición para el ángulo *e,* 

$$
\theta = (\alpha - \beta)/2
$$

(7)

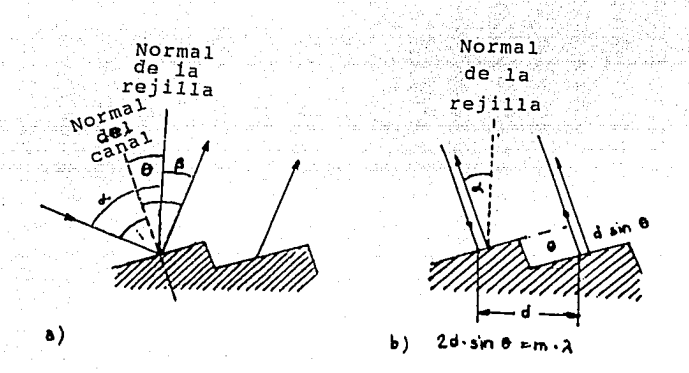

Fig. 1.4.- Ilustración del ángulo blaze

Porque en la difracción de cada onda parcial en un rango angular grande la reflexión R( $\beta$ ) no tendra un máximo pronunciado a  $\beta = \alpha - 20$ , pero mostrará una distribución ancha alrededor de este angulo óptimo. El ángulo de incidencia a es determinado por la construcción particular del monocromador y el angulo  $\beta$  para el cual ocurre la interferencia constructiva depende de la longitud de onda A. Por lo tanto el ángulo  $\theta$  será específicado por el rango espectral y el tipo de monocromador.

Comunmente es una ventaja usar el monocromador en el segundo orden ( $m = 2$ ), que incrementa la resolución espectral en un factor 2 sin disminuir mucho la intensidad, si el ángulo *e* es elegido correctamente para satisfacer las Ecs.(1) y (7) con  $m = 2$ .

El perfil  $I(\beta)$  del máximo principal de orden m puede ser derivado de la Ec. 5 con la sustitución de  $\beta = \beta_0 + \epsilon$ . Porque para un N grande I( $\beta$ ) es agudamente centrado alrededor de  $\beta_0^+$  , podemos asumir que  $\varepsilon \ll \beta$ . Con la relación

 $\texttt{sen}(\beta_0 + \epsilon) = \texttt{sen} \beta_0 \texttt{cose} + \texttt{cos} \beta_0 \texttt{sen} \epsilon \texttt{se} + \texttt{sc} \alpha \beta_0$ 

obtenemos de ( 3 ) con  $(2\lambda d/\lambda)$  sen $\beta_0 = 2m\pi$ 

 $\delta = 2m\pi + 2\pi(d/\lambda) \varepsilon cos\beta_0$ 

y de ( 5 ) obtenemos, para c < 1,

$$
I_R = RI_0 N^2 \frac{\text{sen}^2 (N\delta/2)}{(N\delta/2)^2}
$$
 (8)

con N  $\delta/2 = \Pi^N(d/\lambda)\cos\beta_0$ . Los primeros dos máximos de ambos lados del máximo central a  $\beta_0$  son para N $\delta = \pm 2\pi \Rightarrow \epsilon_{1/2} = \pm \lambda / (N d \cos \beta_0)$ . El máximo central de m-esimo orden tiene, por lo consiguiente, un perfil como la Ec. 8 con una base de anchura media  $\Delta\beta = \lambda / (N d \cos \beta_0)$ . Este corresponde a un patrón de difracción producido por un apertura con anchura b = Nd cos $\beta_0$ , que es precisamente el tamaño de toda la rejilla proyectada en una dirección normal a  $\beta_0$ .

Diferenciando la Ec. ( 1 ) respecto a  $\lambda$  obtenemos, para un ángulo dado *a,* la dispersión angular

Sustituyedo de *(* 1 )  $d\beta/d\lambda = m/(d \cos\beta)$  (9)  $(m/d) = (sen\alpha \pm sen\beta)/\lambda$ , encontramos

$$
d\beta/d\lambda = \frac{\text{sen}\alpha \pm \text{sen}\beta}{\lambda \cos\beta} \tag{10}
$$

El poder de resolución puede ser derivado inmediatamente de la Ec. 10 y el ancho base  $\Delta\beta = \lambda / (Nd \cos\beta)$  del máximo de difracción principal de la Ec. a. *Si* aplicamos el criterio de Rayleigh que dos lineas  $\lambda$  y  $\lambda$  +  $\Delta\lambda$  son resueltas cuando el máximo I( $\lambda$ ) cae dentro del minimo adyacente por  $I(\lambda + \Delta\lambda)$ . Uno obtiene para la condición  $(d\beta/d\lambda) = \lambda/(Nd \cos\beta)$ ,

$$
\frac{\lambda}{\Delta\lambda} = \frac{Nd(\text{sen}\alpha \pm \text{sen}\beta)}{\lambda}
$$

el cual se reduce con *(* 1 ) a

$$
R = \frac{\lambda}{\Delta \lambda} = mN
$$
 (12)

(11)

*El poder de resolución* teórico *es* el *producto del* orden de *difracción* m *con* el *número total* de *canales* N.

Un diseño espectral es el comunmente llamado rejilla "echelle", la cual tiene unos canales anchos formando peldaños con ángulos pequeños (ver Figura 5). La luz incide normalmente al lado pequeño de los canales.

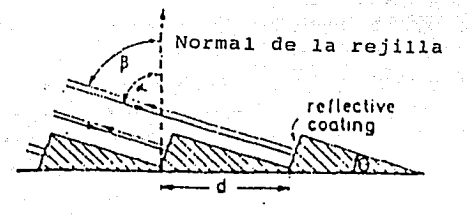

Fig. 1.5.-Rejilla "echelle"

La diferencia de trayectorias entre dos rayos parciales reflectados, incidentes en dos canales adyacentes con un ángulo de incidencia  $\alpha$  = 90<sup>0</sup> -  $\theta$  es  $\Delta S$  = 2d cos $\theta$  y de la ecuación de la rejilla *(* 1 ) se obtiene para el ángulo *(3* del m-esimo orden de difracción

$$
d(\cos\theta + \sin\beta) = m\lambda , \qquad (13)
$$

donde  $\beta$  esta limitado a  $\alpha = 90^{\circ} - \theta$ .

Con d »  $\lambda$  la rejilla es usada en un orden grande ( 10 < m < 100 ) y el poder de resolución de acuerdo a la Ec. 12 es alto. Por la distancia d entre los canales, la precisión relativa del reglado es más alta y rejillas largas *(* arriba de 30cm ) pueden ser regladas. Una desventaja del arreglo "echelle" es el pequeño rango espectral  $\delta\lambda = \lambda/m$  entre ordenes de difracción sucesivos.

Desviaciones diminutas de la distancia d entre canales adyacentes, causadas por inexactitudes durante el proceso de reglado, pueden resultar en interferencia constructiva de parte de la rejilla para longitudes de onda "erroneas". Tal máximo no-deseado, que ocurre para un ángulo de incidencia dado en direcciones 11 erroneas <sup>11</sup>*(3,* son llamados *fantasmas de rejilla.* Aunque la intensidad de estos fantasmas es generalmente muy pequeña, si la radiación incidente intensa a una longitud de onda  $\lambda_i$  puede causar fantasmas con intensidades comparables a estas de otras lineas débiles en el espectro. Este problema es particularmente serio en espectroscopia láser donde la luz intensa, en la longitud de onda del láser, que es dispersada por las paredes de celdas o ventanas, alcanza la rendija de entrada del monocromador.

Resumiendo, encontramos que la rejilla actua como un espejo selector de longitudes de onda, reflejando la luz de una longitud de onda dada solamente en una dirección definida  $\beta_{m}$ , llamada el m-esimo orden de difracción, que esta definido por la Ec. 8. El perfil de intensidades de un orden de difracción corresponde al perfil de difracción de una linea con anchura b = Ndcos $\beta_m$  representando el tamaño de la proyección de toda la rejilla como vista en la dirección *f3m· La resolución espectral* está, por *lo tanto, limitada*  por el tamaño *efectivo de la rejilla medida en unidades de la*   $longitud de onda.$  [W. Demtröder, 1982].

#### 1.3.-LOS DETECTORES

En el campo de la detección de señales de bajo nivel se han alcanzado grandes progresos en especial con los nuevos fotomultiplicadores que tienen un intervalo de sensitividad espectral y una eficiencia cuántica (>20%), nuevos instrumentos de detección han sido desarrollados tales como los amplificadores de imagen, los detectores de luz infrarroja o los analizadores multicanal ópticos. Para muchas aplicaciones espectroscópicas estos detectores han sido extremadamente útiles. [Wolfgang Demtröder, 1982).

Los detectores opticos producen una señal electrónica (corriente o voltaje) en respuesta a la energia radiante.  $\sum_{i=1}^{N} \sum_{j=1}^{N} \frac{1}{j}$ 

2. Pregel Partner (1966) who featured the Theory (1966) (1966) (1967) (1968) (2061) (2061) (2061)

·.,

#### 1.3~1.-El **fotomultiplicador**

Los fotomultiplicadores son detectores que tienen: un cátodo fotoemisivo, un sistema de dinodos para la amplificación de la corriente del cátodo *y* un ánodo que colecta los electrones a la salida del sistema de dinodos, produciendo una salida en forma de corriente del ánodo. La característica más importante del fotomultiplicador es el sistema de dinodos, que consiste de electrodos cubiertos con material especial que proporcionan una emisión secundaria. La emisión secundaria se refiere al hecho de que los electrodos emiten varios electrones "secundarios" despues del impacto de un electrón "primario". El número de electrones secundarios emitidos por cada electrón primario incidente depende de la energia cinética de éste electrón primario (voltaje de polarización) .

Los fotomultiplicadores son los detectores más sensibles, por ahora, con una área sensible grande *y* pueden ser usados para contar fotones a razón de 100 fotones por segundo [F. Grum, 1979].

La respuesta espectral del fotocátodo S4 del fotomultiplicador 1P21 utilizado, con una ganancia típica de aproximadamente 3X10<sup>6</sup> a 22°c se muestra en al Gráfica 1.1, donde se puede apreciar que cubre todo el espectro visible y parte del ultravioleta (300-630nm).

El fotomultiplicador produce una salida de corriente proporcional a la intensidad de la luz, la cual es enviada a un fotómetro (Recording Photometer) . La lectura de la señal es proporcional al flujo de luz incidente, la señal es desplegada en forma analógica. El fotómetro acepta señales de corriente del fotomultiplicador y muestra la amplitud de la señal en el medidor.

La respuesta del fotomultiplicador depende del voltaje de polarización eléctrica y de la ganancia de operación [Garcés et al, 1992]. La no linealidad a ésta respuesta puede deberse principalmente a:

l. El uso de bajos voltajes de operación y altas corrientes en el ánodo.

2. Si no se irradia toda el área del cátodo, la parte no irradiada actuá como una serie de resistencias, las cuales causan una caída de voltaje. Así que en este caso, la no linealidad es una función del tamaño y la posición del área irradiada.

#### 1.3.2.-El OMA

Analyzer" (OMA) con que cuenta el LOA es un arreglo de 1024 El Analizador Multicanal Optico, "Optical Multichannel fotodiodos colocados paralelamente uno respecto al otro y tiene una ventana activa de 2.54 cm.  $(1<sup>n</sup>)$ . Las ventajas de estos detectores son su capacidad de monitorear y adquirir simultáneamente en forma digital el espectro de entrada.

El arreglo de fotodiodos lineales de detectores de auto-barrido, "self-scanned photodetector", SPD, ha sido específicamente diseñado con un detector espectrofotómetrico paralelo. Un SPD de arreglo lineal de fotodiodos es un circuito integrado de gran escala fabricado sobre un cristal de silicio monolítico simple. Este contiene una fila de fotodiodos de 25µm junto con un circuito de barrido para tener una señal secuencial de salida. Los diodos son restablecidos completamente en tiempos menores a lµs.

Un espectrómetro multicanal colecta simultáneamente la energía dispersada en un número de canales (diodos) con cierta longitud de onda. La energía de cada canal podrá ser colectada por un elemento detector discreto de un arreglo de detectores.

El detector del sistema OMA (IRY-700s con 700 canales activos) con el que cuenta el Laboratorio de optica Aplicada (LOA) del centro de Instrumentos de la UNAM puede operar con radiación continua o pulsada. Tiene un tiempo de entrada ("GATE TIME") mínimo de so-120 ns. El intervalo dinámico del detector es 16384:1 (14 bits). (OSMA Manual].

#### 1.4.- EL FOTOMETRO

El fotomultiplicador produce una salida de corriente proporcional a la intensidad de la luz incidente. La lectura de la señal de la luz es en forma analógica. EL fotómetro acepta señales de corriente del fotomultiplicador y muestra la amplitud de la señal en el medidor. El medidor tiene tres escalas; las dos primeras son lineales (0-30 y de 0-100). Estas escalas son usadas en transmitancia, fotometría de bajo nivel, medidas de fluoresencia, luminicencia, etc., la tercera escala es el logaritmo del reciproco de la escala de 0-100 y por lo tanto es una escala de densidad óptica. La sensibilidad del instrumento es tal que cubre 6 intervalos de intensidad en rangos de escala completa. La precisión de las medidas es en las escalas de 100, 30 y 10 µA un error máximo de 0.2% y para 300pA y lOOpA el máximo error es de 1.1%. El ruido en las medidas es de aproximadamente 2 pW.

#### 1.5.-MOTOR DE PASOS

#### 1.5.1.-Generalidades

Un motor de pasos es un motor rotatorio con desplazamientos discretos, cuyo avance o retroceso esta caracterizado por un ángulo.

El rotor y estator de un motor de pasos son multidentados donde el rotor esta magnetizado axialmente alrededor de su eje con dos capas de hierro, una en cada orilla del imán. El dentado del estator de hierro esta 'desplazado medio diente del dentado del rotor. La Fig. l. 6 muestra la estructura del rotor y estator del motor de pasos.

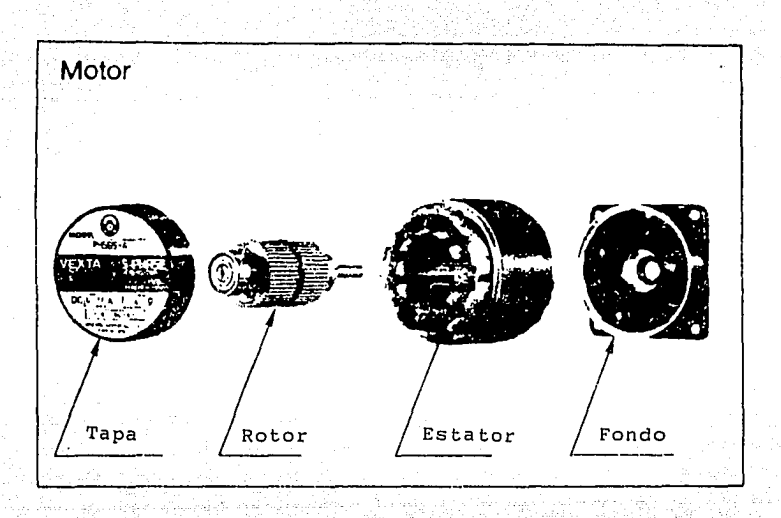

- 마이스 : A

لوعده فالمهارة والهوعاء والتهوا

Estas C

Fig. 1.6.-Estructura del rotor y estator del motor de pasos

El embobinado esta realizado en una configuración de cuadripolo como lo muestra la Fig. 1.7.

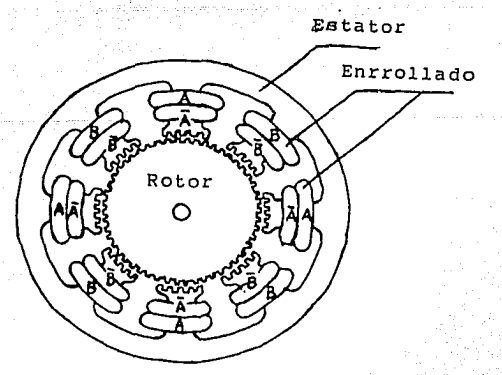

Fig. 1.7.-Apariencia del enrrollado y conexiones internas del motor de pasos

La Fig. 1.8 muestra la polaridad del estator cuando cada fase es energizada.

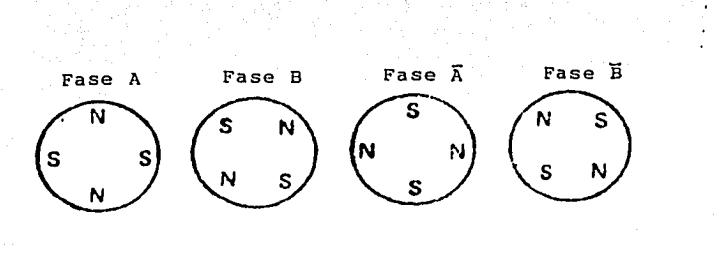

cada fase es energizada.

### 1.5.2.-Principios de operación

La operación del motor de pasos puede ser explicada brevemente en terminos de las fuerzas de atracción y repulsión del iman como lo muestra en un modelo simple la Fig. 1.9.

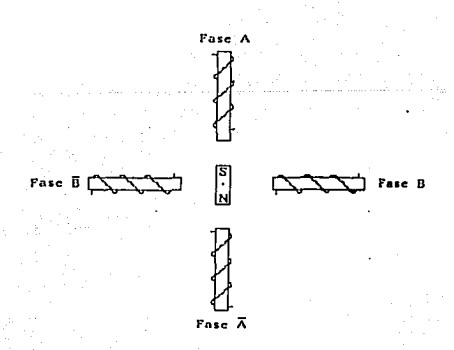

#### Fig. 1.9. Modelo básico

En la Fig. 1. 9, la fase **A** del estator es magnétizada como el polo Norte y el polo Sur del rotor es tirado alrededor de la fase **A,** para la fase **B** es entonces magnétizada como el polo Norte, y cuando el magnétismo de la fase A es negado, el rotor es tirado alrededor 90° en el sentido de las manecillas del reloj atrayendo a la fase B. La fases son de este modo sucesivamente mangnétizadas en el orden **A, B, A, B,** permitiendole al motor arrancar y parar repetidamente.

Para decrementar el ángulo del paso básico del motor, o lo que es lo mismo, incrementar el número de pasos por rotación, cuatro polos más son sumados, para obtener un motor de pasos de doble fase con una estructura mostrada en la Fig. 1.7.

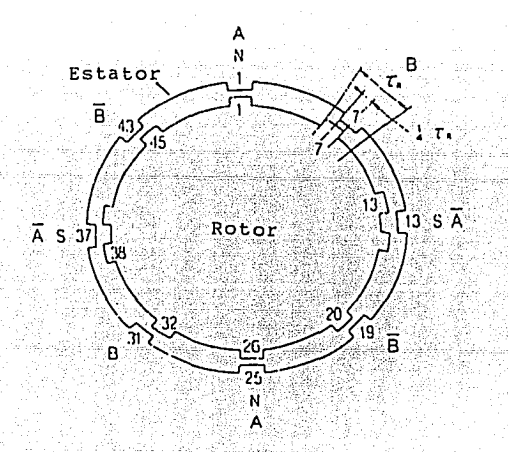

Fig. 1.10.-Relación entre Rotor y Estator

Si el lanzamiento del diente del rotor es TR, habra lugares donde el diente del rotor y del estator estan precisamente alineados, lugares donde ellos estaran en localizaciones enteramente diferentes, y donde sus posiciones estaran desviadas por 1/4 TR. Si la corriente es entonces aplicada a la fase **B,** las fuerzas de atracción y repulsión entre el polo magnético del embobinado y el polo magnético del imán permanente traera al diente del estator 31 y al diente del rotor 32 con un alineamiento tal que el rotor se mueve en el sentido de las manecillas del reloj una distancia igual

a  $1/4$  TR (  $1.8^{\circ}$  ) y para cuando la corriente enciende sucesivamente entre las fases en secuencia A, B,  $\overline{A}$ , B y A, el rotor rota en el sentido de las manecillas de reloj; cuando la corriente enciende sucesivamente entre las fases  $\lambda$ ,  $\overline{B}$ ,  $\overline{\lambda}$ ,  $B$ ,  $\gamma$   $\lambda$ , el rotor rota en el sentido apuesto a las manecillas del reloj.

1.5.3.-Caracteristicas básicas del motor de pasos

#### 1.5.3.1.-Caracteristicas de velocidad y torca

La torca maxima en el eje del motor esta dada; por TH. Esta torca como siempre, existe solamente cuando el motor esta parado. La torca cuando el motor esta operando es como lo muestra la curva de la Fig. 1.11.

La corriente suministrada al embobinado del motor decrece con los incrementos de la velocidad de los pulsos, tal que la torca del motor también decrece. En la figura se muestra la curva de torca máxima; cuando la torca requerida para una frecuencia dada sobrepasa el valor de la torca máxima correspondiente, el motor pierde sincronía y se detiene.

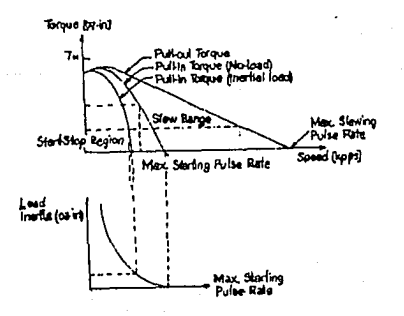

#### Fig. 1.11.-caracteristicas de torca-velocidad

1.5.3.2.-Características de velocidad y torca

La característica de torca-ángulo es la relación entre el desplazamiento angular del rotor y la torca aplicada al eje del motor para este desplazamiento angular, cuando el motor es energizado. La curva para estas características es mostrada en la Fig. 1.12.

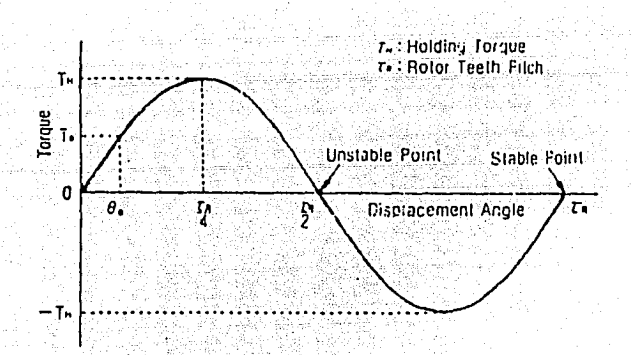

Fig. 1.12.-características de torca-ángulo

Cuando una fuerza externa produce un desplazamiento angular  $\theta$ a el motor es balanceado produciendo una torca Ta en oposición a esta fuerza externa, y si esta fuerza es aplicada gradualmente al punto estable, la torca externa excede la torca máxima TH, provocando que el rotor salte sobre el punto inestable al siguiente punto estable.

La curva de características de la torca estática para un motor rotando en pasos de ángulos de es es una torca rizada como lo muestra la Fig. 1.13. Los valores en el rizo de la torca son la región de estabilidad máxima. [Oriental Motor General Catalog '92).

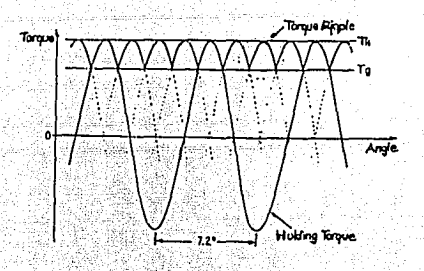

Fig. 1.13.-Rizado de la torca

. A. A. Y. A. A. . . . . .

#### **1.6.-LA** ADQUISICION DE DATOS

La tarjeta de adquisición de datos es un circuito compatible con computadoras IBM PC/XT/AT y que se conecta internamente a ésta a través de un puerto en serie y es una Labcard modelo PCL-812PG y la hace ideal para muchas aplicaciones en ambientes industriales y de laboratorio, tales como adquisición de datos, procesos de control, pruebas y fabricación automática. Esta tarjeta tiene las siguientes características:

Tiene S conectores, a saber:

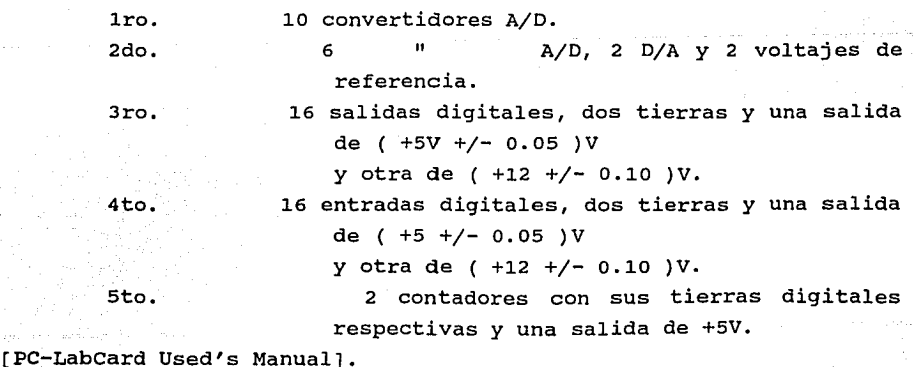

De estos conectores sólo se usaron dos: El número 2 y el 3, del primero se tomo una de los convertidores analógicos-digitales para la adquisición del voltaje analógico de la salida del fotómetro; del segundo tomamos dos bits de la salida digital, uno para controlar la dirección del motor y otro para controlar el número de pasos. Las características generales se pueden ver en el Apéndice B.

La sigiente figura muestra el Angulo de rotoción del motor (°) vs el Cambio en longitud de onda (nm), donde se puede ver que se trata de rectas porque son cambios de 0.02 nm por paso, o partes proporcionales de ese cambio de la longitud de onda.

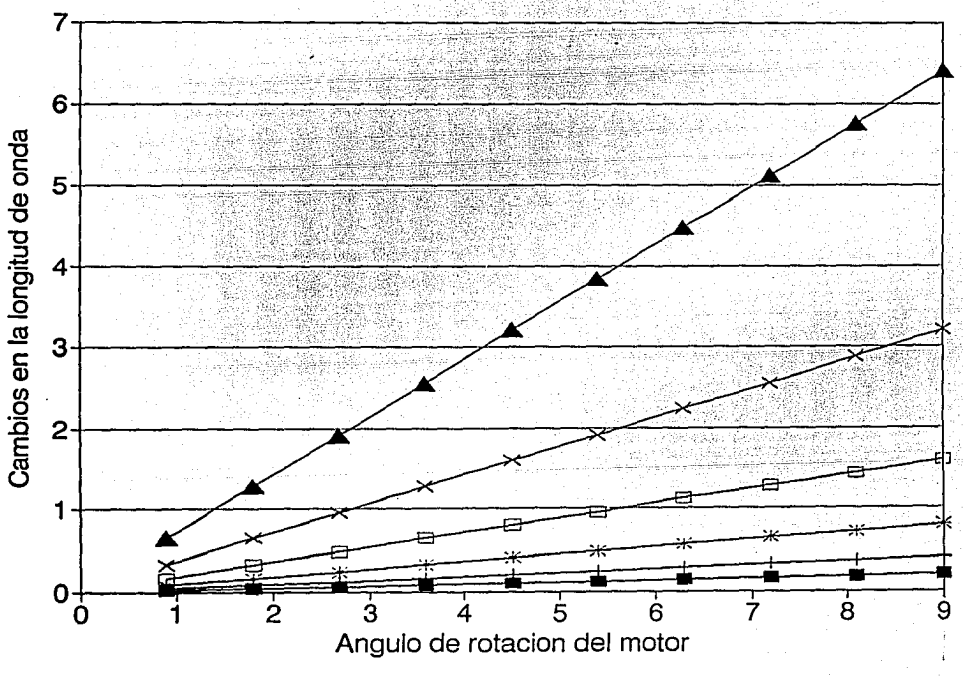

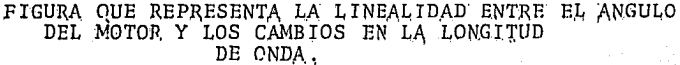

### CAPITULO 2 DISEÑO *Y* CONSTRUCCION

#### 2.1.-CONSIDERACIONES DE DISEÑO

Usualmente, un motor de pasos es un dispositivo para el movimiento de un eje en instrumentos con incrementos, direcciones <sup>y</sup> velocidades precisas. El conjunto controlador-motor de pasos adecuado para el accionamiento fué el SUPER VEXTA'S UMD de oriental Motor modelo UMD266-01B, que cumple con las especificaciones requeridas para nuestras necesidades de manejo, basadas en las características mecánicas del monocromador, donde la carga inercial es pequeña ya que se limita al lento deslizamiento angular de la rejilla.

El motor de pasos seleccionado tiene dos opciones de operación, una que es de 1. 8 grados y otra de . 9 grados por paso, con lo cuál obtenemos 200 *y* 400 pasos por vuelta respectivamente. El monocromador tiene una resolución máxima de .03 nm para una rejilla de 1200 lineas/mm según características del fabricante, *y* su perilla de posicionamiento da 2 nm por vuelta, el monocromador tiene un eje de accionamiento para motor con reducción 4:1 lo que resulta 8 nm por vuelta, con lo cual se obtiene una resolución de o.o4 nm para el modo de 200 pasos *y* .02 para el de 400 pasos con lo que se garantiza el manejo del monocromador en su máxima resolución para la segunda opcion del motor que es la utilizada.

#### 2.2. -LOS ACOPLAMIENTOS MECANICOS Y EL ENSAMBLADO

Los acoplamiento mecánicos del sistema fueron diseñados bajo consideraciones de un ensamblado sin modificar o perforar el monocromador, para conservar en lo posible sus características de operación. Estos acoplamiento fueron manufacturados por el personal del Taller Mecánico del Centro de Instrumentos.

#### 2.2.1. - LAS PARTES MECANICAS

Figura el tornillo sin fin del La.  $2.1$ muestra monocromador

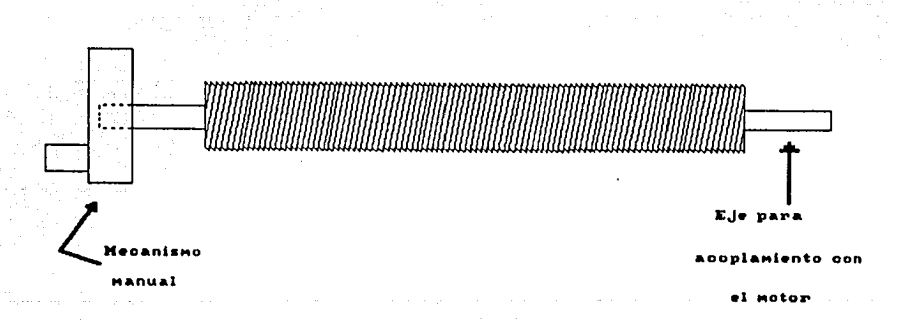

Fig. 2.1.-Tornillo sin fin

en esta figura se observan los extremos del tornillo sin fin, en el izquierdo se ve el acoplamiento que tiene éste con el sistema manual; en el otro extremo se hizo el acoplamiento al motor.

Se diseño un cople entre el eje del motor y el tornillo sin fin, como se muestra en la Fig. 2.2.

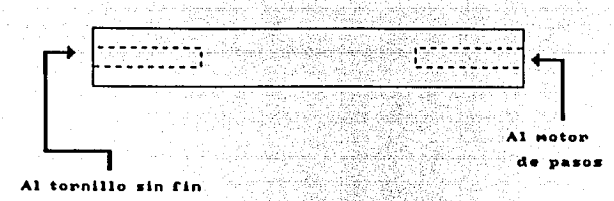

Fig.  $2.2.-Cople$ 

Se procuro un diseño eficiente, pero que no degradara la calidad del monocromador en cuanto a sus partes originales, por lo tanto se desarrollo el acoplamiento de la Fig. 2.4.

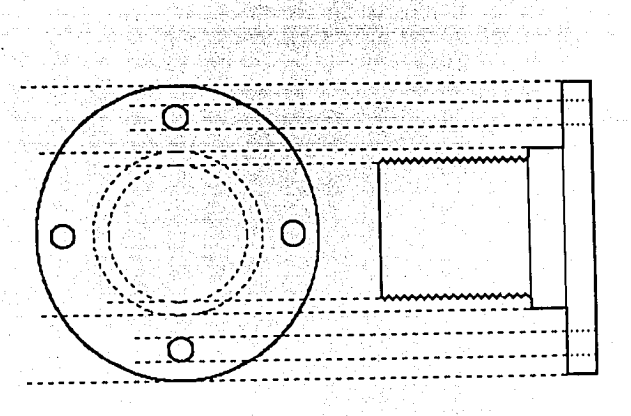

Fig. 2.4.-Acoplamiento para el motor

esta parte mecánica soluciono el problema del acoplamiento sin perforar el monocromador, pues como se ve, su parte plana y tuerca presionan la pared del monocromador, y por otro lado la misma parte plana sirve como soporte al motor por medio de sus perforacines para tornillos. Una rondana y una tuerca comerciales concluyen el acoplador como se ve en la Figura 2.5.

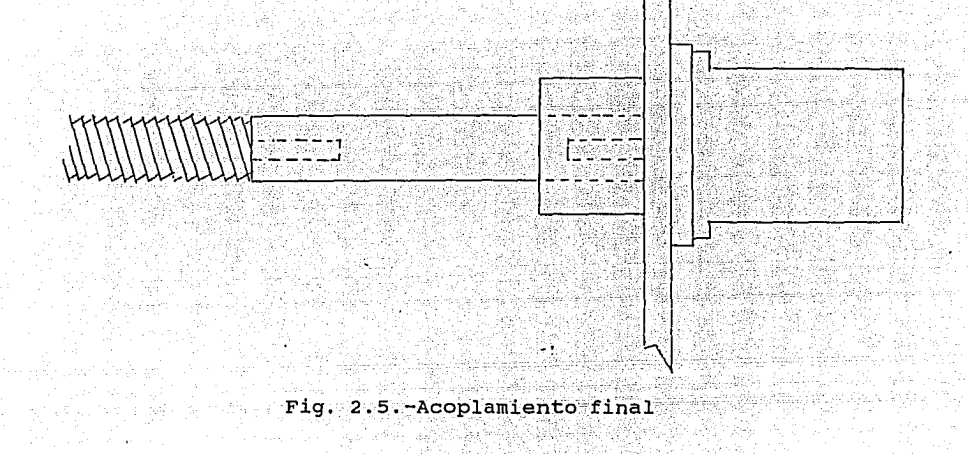

**2.2.2,-EL ENSAMBLADO** 

Teniendo ya los acoplamientos mecánicos, el ensamblado fué sólo cuestión de ajustar los prisioneros del cople del eje, posicionar el acoplamiento para la pared del monocromador con su rondana y su tuerca, y presionar los tornillos que sostienen al motor sobre el acoplador.

En este diagrama se observa la luz incidente interactuando con la muestra y despues la luz reflejada o transmitida es llevada a través de un sistema fibras ópticas a la rendija de entrada del monocromador, ya posicionado por el motor de pasos que es manejado por la PC a través de su controlador. Por otro lado, la luz de salida en el monocromador es amplificada por el fotomultiplicador y esta señal entra al convertidor analógico-digital de la tarjeta de control y por último se maneja la información con programación para obtener gráficas de longuitud de onda contra intensidad tanto en tiempo real como posterior trabajo en la computadora.

#### 2.3.-LOS PROGRAMAS PARA OPERACION Y DE TRATAMIENTO ESTADISTICO

cuando se define el diseño para automatizar el monocromador se selecciona también una forma de programar, en especial el lenguaje de programación a utilizar. Por ser el Turbo Pascal un lenguaje estructurado y de uso generalizado la programación se llevo a cabo en éste, aunque la conversión a otros lenguajes no es complicada.

#### 2.3.1.-El excitador del motor de pasos

El excitador del motor de pasos es un dispositivo electrónico que alimenta las 4 fases del motor, para producir un paso de avance o retroceso. El procedimiento de operación consiste en una entrada digital que controla el paso por medio de la transición de ca ida del pulso donde la dirección la caracteriza el estado de la otra entrada (O en dirección de las manecillas del reloj, J. la en dirección contraria) • De esta forma podemos posicionar el motor en cualquier punto que sea multiplo del paso.

#### 2.3.2.-El control del motor de pasos

Para el control del motor de pasos lo importante es la forma en la que se escribe en la salida digital (00/D) de la tarjeta de adquisición de datos, que en nuestro caso es de 16 bits. Utilizando para este fin unicamente dos de 16, el primero para el paso y segundo para la dirección. La controladora es del tipo TTL y puede excitar directamente al controlador. digital de la tarjeta

Los números que lee y escribe la tarjeta son de 16 bits divididos en su parte alta y su parte baja cada una de 8 bits, por lo que se requieren dos instrucciones de programa para cada paso, escribiendo primero en la parte alta y despues la parte baja de la palabra.

### **2.3.3.-La** detección de **la** intensidad luminosa

Para que la computadora obtenga el valor de la intensidad luminosa que el amplificador del detector (ver sección 1.4) suministra como un voltaje proporcional (máximo ±12V) se utiliza un convertidor analógico-digital CAD de 12 bits que tiene un intervalo dinámico de 4096:1, con tiempos de conversión de 30µs y con intervalos de conversión de l, 2, 5 y 10 volts para los 12 bits.

La forma en la que lee la computadora el valor del voltaje es leyendo los 16 bits en el puerto en dos partes de 8 bits cada una, la parte alta de la palabra y la parte baja. (ver Apéndice B). Como el convertidor sólo tiene 12 bits sobran cuatro, uno de los cuales sirve para informar cuando se esta listo para hacer la lectura (dato listo) y los otros tres no se utilizan.

#### **2.3.4.-El** procesamiento de datos

Cada espectro es una corrida de 512 muestras, cada una de las cuales genera una pareja de datos, la longitud de onda y su intensidad luminosa.

Se seleccionaron intervalos de trabajo de 10.24, 20.48, 40.96, 81.92, 163.84 y 327.68 nm, y son determinados por el paso mínimo del motor (0.02 nm) y el número de pixeles en la pantalla del monitor CGA de la PC (614). Dentro del programa estos intervalos se pueden elegir por menu.

Al empezar se pregunta al usuario la posicion del monocromador, la longitud de onda donde se va a iniciar el barrido del espectro  $\lambda_{\alpha}$ en nm, y el intervalo de operación. Se obtiene la diferencia entre la posición del monocromador y  $\lambda_0$ , lo cual define el número de pasos del motor a avanzar o retroceder, según sea el caso, para comenzar el muestreo. Entonces se hace una lectura; se avanza 0.02 nm, para

el caso del intervalo de 10.24, ó multiplos de 0.02 nm para los distintos intervalos, se hace otra lectura, se avanza otro paso o múltiplo, se hace una nueva lectura y asi sucesivamente hasta completar las 512 muestras.

Con los datos anteriores se llena la matriz de 2 X 512 que asigna a cada renglón una pareja de datos, la longitud de onda y el voltaje proporcional a la intensidad, que se almacena en memoria, para su procesamiento posterior. Simultaneamente con la matriz se genera una gráfica en tiempo real.

#### 2.3.5.-La integración del Sistema

#### 2.3.5.1.-La presentación

Se desarrollo formato de presentación a través de : diferentes menus por pantallas que facilitan el manejo para usuario.

 $\omega_{\rm e}$  :

Para el procesamiento de datos se organizo la lógica matricial<br>para hacer las operaciones aritméticas de 'suma', resta', multiplicación y división entre matrices.

#### 2.3.5.2.-El gráficado

Las gráficas que despliega el sistema son de dos tipos:

a) En tiempo real, para el caso de la graficación durante el muestreo.

b) Posteriores, para el caso del procesado de datos, ya sea directamente la matriz obtenida de un experimento o la de operaciones entre matrices como es el caso.

Las matrices que tratamiento en otros paquetes de graficado. Se cuenta en el Laboratorio de Optica Aplicada (LOA) con el Easy Plot (marca se obtienen son exportables para su

registrada) que es al cual llevamos nuestras matrices, y desde aqui se pueden observar las partes de una gráfica o alizamientos de la misma, que son dos factores de interés en nuestros experimentos en el laboratorio.

2020년 2월 29일 - 12월 20

u kacamatan ing Kabupatèn Kabupatèn Kabu

#### CAPITULO 3

ALGUNAS APLICACIONES Y LOS RESULTADOS

#### 3.1.-La irradiación de muestras de tejido humano

Diferentes aplicaciones se hicierón aprovechando la realización de varios proyectos que se llevaron a cabo en el LOA como: la medición de las densidades ópticas de las muestras de tejido humano y soluciones de sangre. El sistema espectrofotométrico de alta resolución desarrollado en éste trabajo, Fig 3.1, y que consta de varias fuentes de radiación como son los láseres de argón y de colorante, una lámpara de halógeno-tungsteno; un sistema de introduccion y recoleccion por medio de fibras opticas de cuarzo y vidrio, (400 y 600 µm de diámetro). El método de análisis es directo ya que únicamente es necesario introducir la muestra de referencia y la solución de interés en el instrumento. Los resultados obtenidos con el espectrofotometro se muestran en las Gráficas 3.1 y 3.2 [Garcés, v., 1993].

#### 3.2.-La caracterización del vapor de metales

Por otro lado, también se utiliza este sistema para la caracterización de una mezclas de vapores de metales, Hg-InI, como investigación básica con el objetivo de la construcción de láseres de estas mezclas. El arreglo experimental es esencialmente el mismo sólo se sustituye la fuente de radiación a la entrada del espectrofotometro por una bujía con las mezclas a caracterizar. Las Gráficas 3.3 y 3.4 muestran las respuestas obtenidas de la caracterización de la mezcla. [González, A., 1993].

#### 3.3.-Resultados

Las caracteristicas generales del presentan a continuación: espectrofotómetro

### **ESPECIFICACIONES**

### ESPECTROFOTOMETRO CIUNAM VER. 1.0

MONOCROMADOR ACTON AM-505

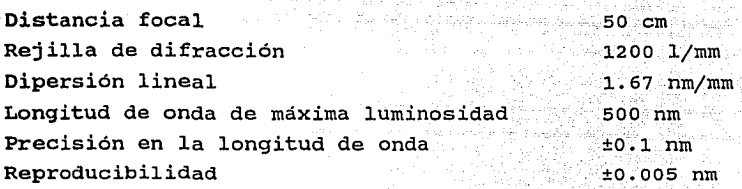

TARJETA DE ADQUISICION DE DATOS Lab-Card 812PGL

Entradas analógicas Resolución Tiempo de conversión Presición

> Rechazo a modo común Impedancia de entrada Sobrevoltaje

12 bits 25 µs (máx. 30KHz) 0.015% de lectura ±J. bit 60 dB tipico  $> 10$  M $\Omega$ ±30VDC máx.

se

# MOTOR DE PASOS ORIENTAL MOTOR UMD266-01B

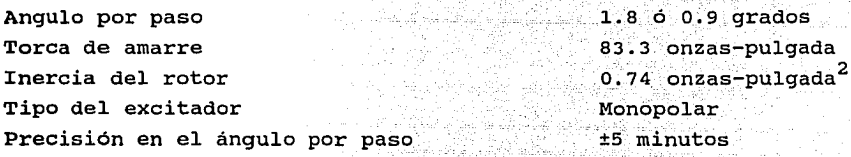

FOTOMULTIPLICADOR RCA-1P21

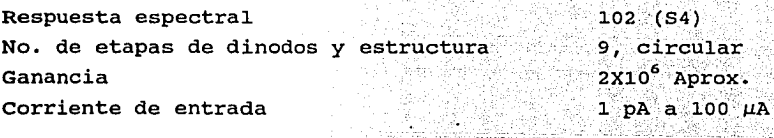

ESPECTROFOTOMETRO CIUNAM Ver. 1.0

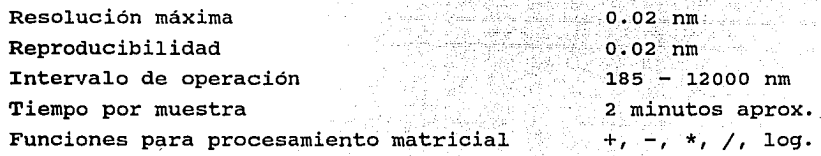

ken.

štika da stat 12

أشار إيتقار

지금은 나는 나의 사람이 가는 사람이 있다.

Son estas en si el resultado del trabajo de desarrollo del espectrofotómetro.

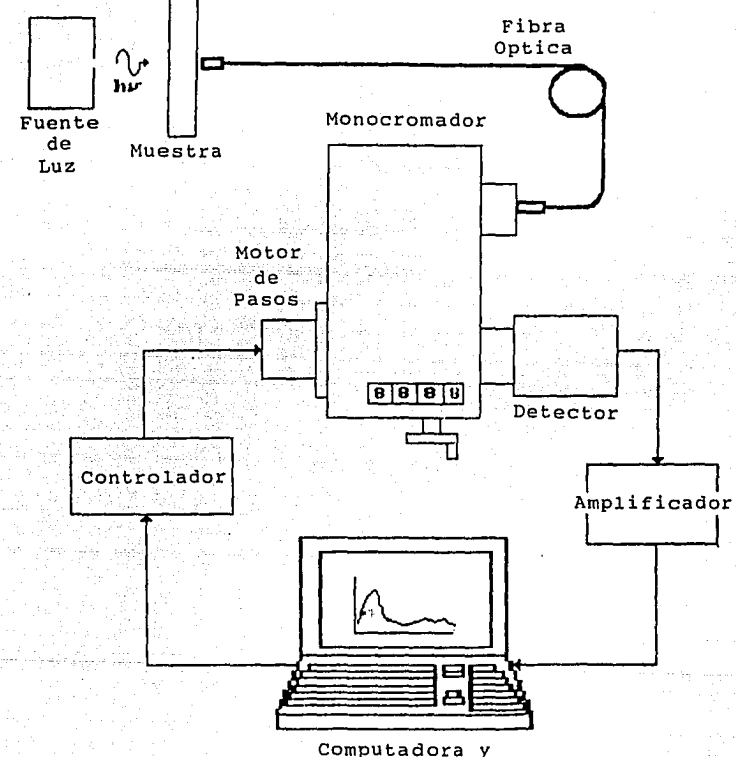

Computadora y<br>Tarjeta de Adquisición de datos

### Fig. 3.1

#### **CONCLUSIONES**

El espectrofotómetro forma partede la infraestructura del Laboratorio de Optica Aplicada del Centro de Instrumentos y servirá para continuar con las investigaciones citadas en esta tesis como aplicaciones o en otrás cuales quiera, pues la comodidad que ofrece en el manejo de datos y la facilidad en obtener y desplegar los resultados lo hacen un aparato de gran utilidad, ya que cumple con las especificacines generales de otros equipos equivalentes.

Con respecto a el OMA, el sistema espectrofotométrico tiene la desventaja de no desplegar simultáneamente la respuesta del espectro completo que cae en su ventana activa (1"), pero a la vez se tiene la ventaja con respecto a éste de no tener ventana activa fija, esto es la capacidad de barrer, con los intervalos, todo el espectro o sólo segmentos de él. Para el procesamiento de datos, el software del espectrofotómetro, que hemos llamado Espectrofotómetro CIUNAM, Ver. 1.0, cubre y supera las funciones del OMA ya que éste no proporciona los programas fuente y el espectrofotómetro si los tiene disponibles para futuras mejoras en las aplicaciones. Otra ventaja de este equipo es la de poder intercambiar el detector y con esto cambiar el rango de respuesta espectral.

Cabe mencionar que el costo de la construcción del espectrofotómero fué de aproximadamente 1000 U\$D y que un sistema comercial cuesta por lo menos 5 veces ésto, independientemente de la experiencia en la ramas de óptica, instrumentación y control que se requieren, dejando abierto el camino para nuevos desarrollos, lo cual hace evidente la ventaja que obtuvo el Laboratorio con el desarrollo de éste instrumento. Por otro lado, la función fundamental del trabajo consistio en cubrir de alguna forma la necesidad de adquisición y procesamiento de datos.

Respecto al control por computadora, podemos decir que con las nuevas tecnologias en tarjetas de control y en motores de pasos la automatización de equipos de todo tipo es cada vez más común, y esto no excluye a los espectrofotómetros, por lo tanto muchos de estos aparatos podrian en principio ser controlados desde una PC.

También diremos que la construcción de las partes mecánicas, obviamente diferentes para cada aparato, fueron en nuestro caso de relativa sencillez, ya que el monocromador tiene contemplado en sus diseños mecánicos la opción de automatización.

Para finalizar dire que la contribución real del trabajo es la manufactura de un sistema espectrofotométrico, aprovechando el equipo óptico ya existente, por lo tanto el desarrollo consiste básicamente en el diseño de los acoplamientos mecánicos, la elección de los sistemas electrónicos, el desarrollo de un programa de control acorde con los mecanismos y la integración de estos en un aparato versatil, confiable y de fácil operación.

#### APENDICE A.-ESPECIFICACIONES DEL MOTOR DE PASOS

Lanzamiento del diente del rotor: TR

$$
TR = \frac{360^{\circ}}{\text{NumberO de dientes del rotor}} = \frac{360^{\circ}}{50} = 7.2^{\circ}
$$

Por lo tanto el ángulo por paso 0s es, 

gawa shine

$$
\theta_{\rm s} = \frac{\rm Tr}{4} = \frac{7 \cdot 2^{\rm o}}{4} = 1.8^{\rm o}
$$

El ángulo básico pasos esta entonces determinado por el número de fases del estator y el número de dientes del rotor.

1922년 1월 19일

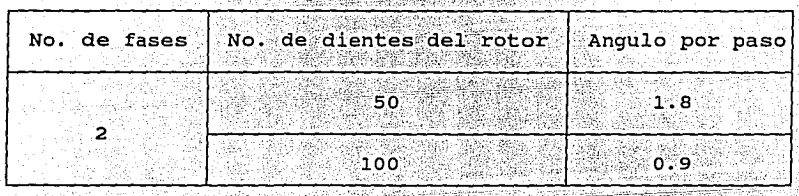

APENDICE B. - ESPECIFICACIONES DE LA TARJETA DE ENTRADA Y SALIDA DE DATOS

Entradas analógicas (Convertidor A/D)

1212-124 25

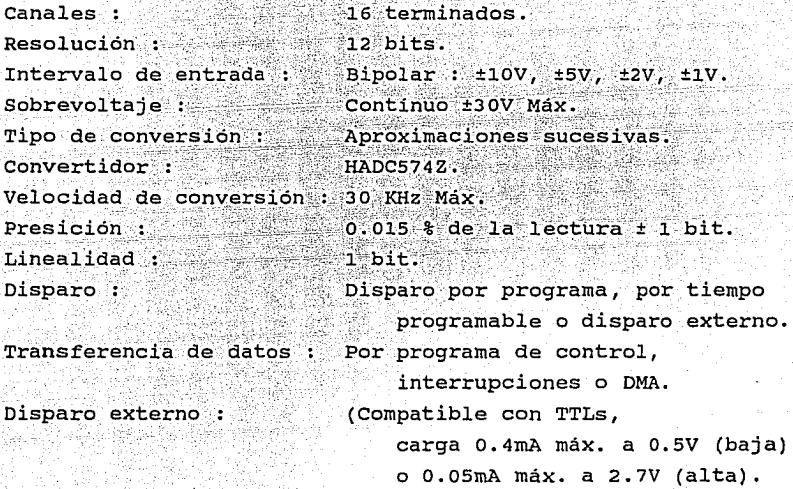

Entradas digitales

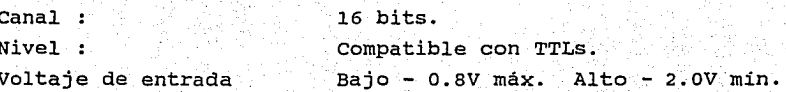

### Salidas analogicas (Convertidor D/A)

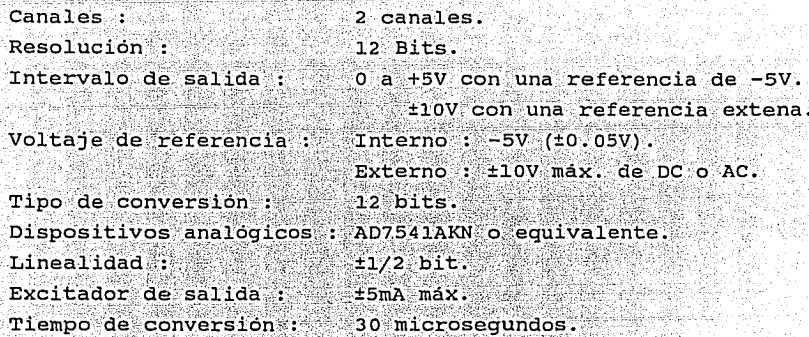

### Salidas digitales

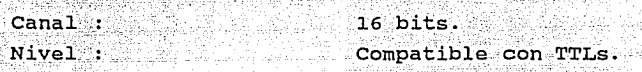

Contador y tiempo programable

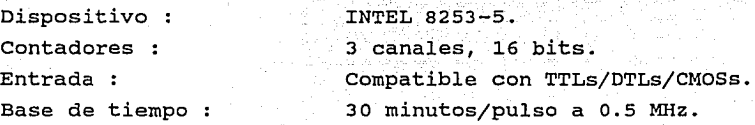

canal de Aceso Directo a Memoria (DMA)

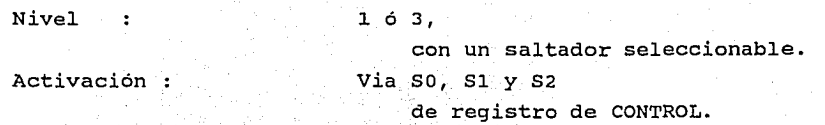

```
APENDICE C.-LISTADOS DE PROGRAMAS
```

```
PROGRAM 812PG20;
 SES Crt, Graph;
CONST base = $220:( Direccion base, H220 )
 TYPE mediciones = 1..1000:
VAR x, s, q, numm, letra, i, intgraf,
     entero, let,
 πŧ
     XX, YY, Mx, My, longinis, test
                                                     : Integer;
 \epsilonm, n, y: <b>Char</b>voltaje, w, incremento, pasos,
\sim 3
     longini, landacero, diferencia,
     landaceros, mat, intervalo
                                                 \cdots Real:
                                                                    la Traganista
     cuentas
                                                 : Word;
     matriz
                                                    : ARRAY[Mediciones] OF real;
                                          \overline{\text{string}} : \overline{\text{string}}nombre, aux, auxx
                                                    : Text;
     archivo
                                                 : Text;<br>: String[30];
     titulo1, titulo2
                                                     나라 그는 일본 가을
FUNCTION Num (X, Y: Integer) : Real;
 ( En modo grafico no existe una funcion de lectura (como readin) por eso )
  construinos una acontinuación (establecentrale de la construinos de la construincia de la construction de la c
VAR
       N : Real;
       Err: Integer:
       ChNum: Char:
       NumCad : String;
       Xa : integer;
BEGIN
      Setfillstyle (1,0);
      Repeat
             NumCad := \prime \prime ;
             xa := xRepeat
                   ChNum := ReadKey;
                   If (ChNum \leq \#13) and (Chnum \leq \#8) Then
                   Begin
                         SetColor (White);
                         OutTextxy(Xa, Y, ChNum) ;
                         NumCad := Concat (NumCad, ChNum) ;
                         Inc (Xa.10):End;
                         \mathbf{a}If (Chnum = #B) Then
                   Beqin
                         SetColor (Black);
                         Dec (Xa, 10);
                         OutTextXY (xa, y, numcad [length (numcad) ]);
                        Delete (numcad, length (numcad), 1);
                   End:
             Until (chnum = #13) ;
             Val (NumCad, N, Err);
             If Err \Leftrightarrow 0 Then
             Bar (X, Y, X+100, Y+10);
       Until (Err = 0);
       Num := N:
 END: (Num)
```
P JCEDURE Titulos; Este procedimiento da los parametros de la pantalla de salida. )  $nonbreak y$  cotas)  $)$ V R  $\overline{a}$ Let,letra : Real; i, SS Valmax,landaceros  $x, y$ <br> $x, s$ lonquitud de onda, aux J:nteger; Real; Word; : Char: string[30]; B 3:IN ' landaceros:=landacero; ClearDevice; Rectangle(o,o,Mx,My); Rectangle(0,0, Mx, 40); Rectangle(50,40,Mx,My-5o); outTextXY( Mx-1so,My-10, 'Longuitud de onda'); setTextstyle( DefaultFont, vertDir, o >1 OutTextXY( 15, My-157, 'Voltaje'); ss:=trunc(landacero); setTextstyle( DefaultFont, HorizDir, o )1 STR(longini,aux);  $STR(SS,aux);$ SetTextStyle( DefaultFont, HorizDir, 2 );  $OutTextXY$ ( 360, 5, titulol ); SetTextstyle( DefaultFont, HorizDir, 1 ); OutTextXY( 360, 32, titulo2 ); SetTextStyle( DefaultFont, VertDir, 0 );  $OutTextXY(50, My-45, aux);$ For  $i := 0$  TO 10 DO Begin End;  $land aceros := land aceros + (integral);$ SS:= Trunc(landaceros); STR(SS,aux); setTextstyle( DefaultFont, VertDir, o); outTextXY( (105+(SO•i)), My-45, aux); For  $i := 0$  TO 10 DO<br>Begin  $STR( i , aux );$ SetTextstyle( DefaultFont, HorizDir, o); outTextXY( 30, My-(50+(i•10)), aux ); End; END;{Titulos)

L

```
¡ 
 1 
PROCEDURE Grafica(u : Integer); 
  'Este procedimiento toma el valor de la "i" }<br>'y hace una curva de los valores de la matriz hasta ese valor. }
"AR i : integer; 
~EGIN 
      MoveTo(SO, GetMaxy-so); 
      For i := i To u DO<br>Begin
            XX:= 50+i;YY::TRUNC(My-(SO+(matriz[i]*lO))); 
            LineTo(XX, YY);
      End; 
END; 
\simPROCEDURE avanzar(var pasos: Real); 
  Este procedimiento avanza el motor dehacia adelante con la caída de 1 a 0
  del segundo bit de la tarjeta de control (de 3 a 2), } 
  pero se requieren dos instrucciones porque se tiene que escribir }
  una palabra de 16 bits partida en dos partes de 8 cada una, }
  Port[base + 13] es para la parte baja y Port[base + 14] para la alta. 
VAR j
             : Integer;
      , k
             Real; 
 ~GIN 
  Port[base + 10]:= 10; 
 i:= 1.0; 
  .REPEAT 
     BEGIN 
      Port[base + 13]:= 3;
      Port[base + 14]:= o: 
      FOR \bar{k}: = 1 TO 50 DO
     FOR j:=1 TO 4 DO j:=j+1;<br>Portfbase + 13]:= 2;
     Portfbase + 14]:= 0;
     FOR k:=1 TO 50 DO
  FOR j:=1 TO 4 DO j:=j+1;<br>END;<br>i:= i + 1.0;
UNTIL pasos <= i;<br>END: ( Procedu
            { Procedure avanzar }
```
-~ !

1 !

```
FOCEDURE retroceder(var diferencia : Real);
{ Este procedimiento hace retroceder el motor el numero de "pasos" }<br>{ cambiando el 1 del primer bit de la tarjeta de control por 0. }
(: Tambien se requieren dos instrucciones para escribir la palabra,
( Port[base + 13] para la parte baja y Port[base + 14] para la parte alta. }
VAR j,k 
                        _!, i l:nteger; 
                        : Real:
f..JG:IN 
 !Port[base + 10]:= 10; 
\overline{\phantom{0}} -i:= 1.0;<br>REPEAT
      REGIN
      Port[base + 13]:= 1; 
      Port\bar{b}ase + 14\bar{j}:= 0;
      FOR \bar{k}:=1 TO 50 DO
          FOR i:=1 TO 4 DO i:=i+1;
      Port[base + 13]:= 0;
      Port\bar{b}ase + 14\bar{j}: = 0;
      FOR k:=1 TO 50 DO
          FOR j:=1 TO 4 DO j:=j+1;
      END; 
  i:= i + 1.0; 
  UNTIL diferencia \leq i;
END: ( Procedure retroceder )
 ¡' 
PROCEDURE lectura(var cuentas: Word);<br>{ Este procedimiento efectua la laectura del voltaje proporcional de entrada }
 (por medio de la lectura de los 16 bits tomando su parte alta Port[base + 5] )
([y su parte base Port[base + 4]. )<br>
\forall NR a,b : Byte;
L:.BEL jump; 
TGIN
  Port[base + 11]:= 1;
  Port[base + 10] := 10;\overline{D}elay(1);
  Port[base + 9] := 0;
  Port[base + 12]:= 0;
  IF test = 1 THEN GoTo jump;
REPEAT UNTIL (Port[base + 5] AND 16) = 0;<br>... jump : write('');
  a := Port[base + 5] AND 15;
   ·b:= Port[base + 4]; 
  cuentas:= 256 * a + b;<br>\text{ND}: I Procedure lee )
 -¡ ! 
-j
```
A 4

```
eROCEDURE Captura;
{ Captura es el procedimiento que realiza toda la integracion. ) and integracion.
  ! ' 
BEGIN
        landacero := landacero - ( 550 * incremento );<br>For x:=1 TO 501 DO<br>Begin
  فيد
              w:= 0;k., a
              For s := 1 To 10 DO
              Begin 
                     lectura(cuentas); 
                     voltaje:= 2.44140625e-3 * cuentas - 5.0;<br>w:= w + voltaje;
  محد
 \mathbf{1}End; 
              voltaje:= w / 10; 
              STR(landacero:4:1,aux); 
              STR(Voltaje:1:3,auxx);<br>OutTextXY(10,20,'voltaje (');
              SetViewPort(95, 20, 300, 35, clipOn);ClearViewPort; 
              OutTextY(0,0,aux+') = '+auxX;
              matriz[x]:= voltaje; avanzar(pasos); 
 j.
              setviewPort(O,O,GetMaxX,GetMaxY,Clipon); 
              Grafica(x);(,intgraf, landaceros);}
        landacero := landacero + incremento;<br>End:
:EN .; {Captura} 
PF CEDURE Salva datos;<br>{ Este procedimiento sirve para guardar en un archivo la matriz de salida. }
BF INq := q + 1;۱.
      STR(q,aux);nombre:= 'mat' + aux + ' .dat';Assign(archivo,nombre); 
      Rewrite(archivo); 
      landaceros:= landacero;
      landacero:= landacero - incremento; 
      FOR entero:= 1 TO 501 DO 
      BEGIN
           OutTextXY(250,5,'Salvando datos en Archivo en disco');
           mat:= matriz[entero]; 
           landacero:= landacero + incremento;<br>WriteLn(archivo,landacero:4:1,' /mat:1:3);
           WriteLn(archivo,landacero:4:1,'
      END; 
      , Close(archivo); 
E:_>; {Salva_datos}
```

```
PROCEDURE InitGraf;
 * Con este procedimiento unicamente se inicializa el modo grafico. )
~AR GraphDriver, GraphMode : Integer; 
\BoxGIN
         GraphDriver := Detect; 
         InitGraph( GraphDriver, GraphMode, '');<br>ClearDevice;<br>Mx := GetMaxX:
         Mx := GetMaxx; : My := GetMaxY; 
END;(In1tGraf) 
 .... 
PROCEDURE Datos Entrada; 
 "En este procedimiento se solicitan los datos de entrada }
 y se dan algunos parametros propios del programa que se encuentran }<br>{ relacionados con el avance del motor (1 paso: 0.2 de incremento = }
{ incremento en nanometros del monocromador o multiplos de estos), }<br>y con las caracteristicas de la pantalla (en cualquier escala de }
y con las características de la pantalla (en cualquier escala de )<br>intensidad NO podemos excedernos de esta). Ademas, posiciona el motor<br>i para iniciar el muestreo y llama al procedimiento "captura" )<br>para realizar todas l
VAR i : Word;
l ~GIN 
 J 
 ,_: ' 
   : 
  .<br>CASE Round(intervalo) OF
 \exists 1 : Begin
         FillChar( titulo1, SizeOf(titulo1), '');<br>FillChar( titulo2, SizeOf(titulo2), '');
         FillChar( titulo2 , SizeOf(titulo2) ,<br>Rectangle(0,0,GetMaxX,GetMaxY);
         Rectangle(5,5,GetMaxX-5,GetMaxY-5); 
         xectangie(5,5,000).<br>OutTextXY(10,10,''Cual es la longitud de onda en la que te encuentras?');<br>OutTextXY(10,20,'
         OutTextXY(10, 20, '<br>longini := Num (350,20);
         OutTextXY(10,40, 'En que longitud de onda deseas que empiece ha hacer el m<br>OutTextXY(10,50, ' Longitud de onda inicial = ');
         landaccero := Num(350, 50);nanuacero : - Num(350,50),<br>OutTextXY(10,70,''Cual es el intervalo que deseas manejar?');
         OutTextXY(10,80,'
         OutTextXY(10,90,'
         outTextXY(10,100, 1
         OutTextXY(10,110, 1
         OutTextXY(10,120,'
         outTextXY(10,130,• 
         outTextXY(10,140, 1
                                                    Para un intervalo de: 100 Angstroms ..<br>200 //<br>200 //
                                                                                          00 //<br>400 //<br>000 //
                                                                                         800
                                                                                        1600 // 
                                                                                        3200
                                                                                        6400
         OutTextXY(10,150,' Opcion # ');<br>intervalo := Num(200,150);
         OutTextXY(10,168,''Que quiere escribir como titulo de tu grafica?');
         GOTOXY(55, 22);
         ReadLn(titulol);<br>titulo1[0] := #30;
         OutTextXY(10,176,' Que quieres escribir como subtitulo de la grafica?');
         GotoXY(SS,23); 
         ReadLn(titulo2); 
         titulo2[0) := #30; 
                pasos:= 1;
```
46

 $\label{eq:4} \begin{split} \frac{1}{2} \sum_{i=1}^{n} \frac{1}{2} \sum_{i=1}^{n} \frac{1}{2} \sum_{i=1}^{n} \frac{1}{2} \sum_{i=1}^{n} \frac{1}{2} \sum_{i=1}^{n} \frac{1}{2} \sum_{i=1}^{n} \frac{1}{2} \sum_{i=1}^{n} \frac{1}{2} \sum_{i=1}^{n} \frac{1}{2} \sum_{i=1}^{n} \frac{1}{2} \sum_{i=1}^{n} \frac{1}{2} \sum_{i=1}^{n} \frac{1}{2} \sum_{i=1}^{n} \frac{1$ 

```
, -incremento:= 0.2;intgraf:= 10;End:
   2 . Beqin
    \begin{bmatrix} 1 & 1 & 1 \\ - & 1 & 1 \\ 1 & 1 & 1 \end{bmatrix}intqraf:= 20;End;
   3 ? Beqin
     \begin{array}{cc}\n & \text{pass: = 4;} \\
 & \text{incremento: = 0.8;} \\
 & \text{infgraf: = 40;} \\
 & \text{End:} & \n\end{array}' ' Beqin rasos:= 8; 
incremento:= l.. 6; 
   \begin{cases} \text{intract:} = 80; \\ -\text{End}; \\ 5 \text{ is } \text{Again} \end{cases}~: Beqin 
          pasos:=16;<br>
incremento:= 3.2;<br>
intgraf:= 160;<br>
End;
   6-: Beqin 1 pasos:=32; \texttt{incremento:} = 6.4; \texttt{intgraf:} = 320;End:
     7 : Beqin 
   1 
E"d; 
                    pasos:=64;<br>incremento:= 12.8;
         intqraf:= 640; End; 
     Port[base + 11]:= 1;<br>Port[base + 9 ]:= 0;<br>Port[base + 12]:= 0;
   ,
     'l'itulos; 
     :readln; 
   |<br>|
     If longini = landacero Then
     If longini \langle landacero Then
     .Beqin 
   essimal diferencia := landacero - longini;<br>diferencia);<br>diferencia);
    diferencia);<br>captura;<br>mEnd;
     If longini > landacero Then
                                                                        { Habilitacion de disparo por programa }
                                                              captura; 
   ١.
     Begin
               diferencia:= longini - landacero;<br>retroceder(diferencia);<br>Captura;
End;<br>E<sup>NO</sup>; (Datos_de_Entrada)
```
47

### { PROGRAMA PRINCIPAL }

```
BEGIN
            Write('Prueba (1) :<br>ReadLn(test);
                                                         \prime);
            q:=6;<br>InitGraf;
            Datos_Entrada;<br>Salva_datos;<br>CloseGraph;
END.
```
 $\overline{\phantom{0}}$ 

ا . .  $\overline{\mathbf{M}}$  $\ddot{\phantom{a}}$ 

#### DIAGRAMA DE BLOOUES

#### **ESTA TESIS** N0 西班 **SALIR** DE LA BIBLIOTECA

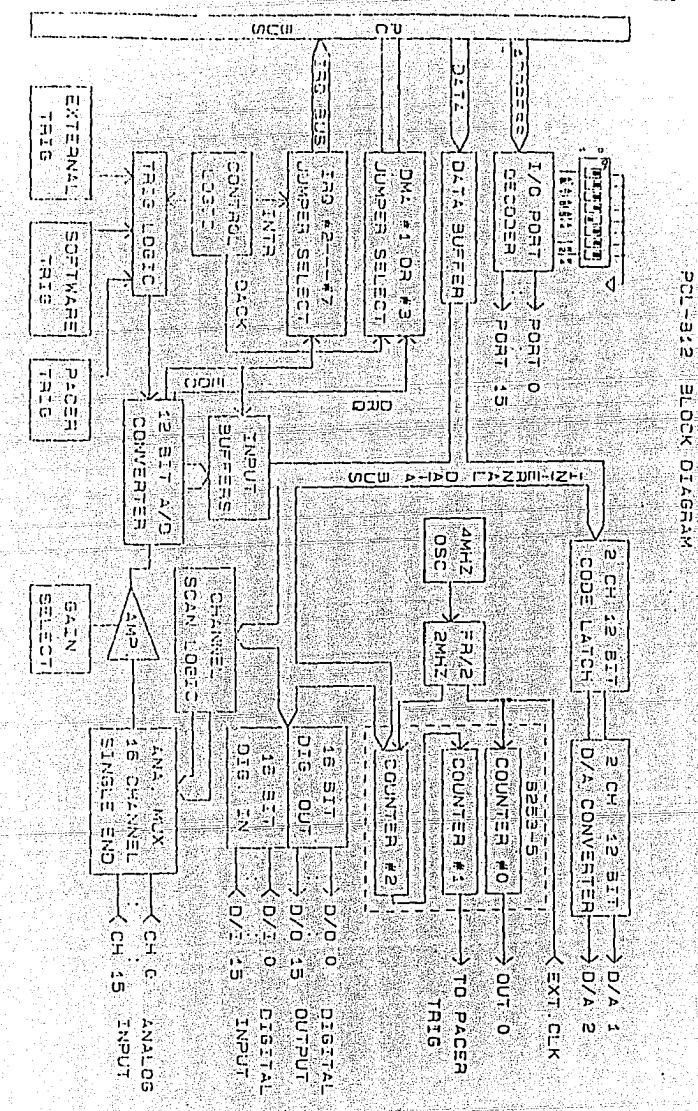

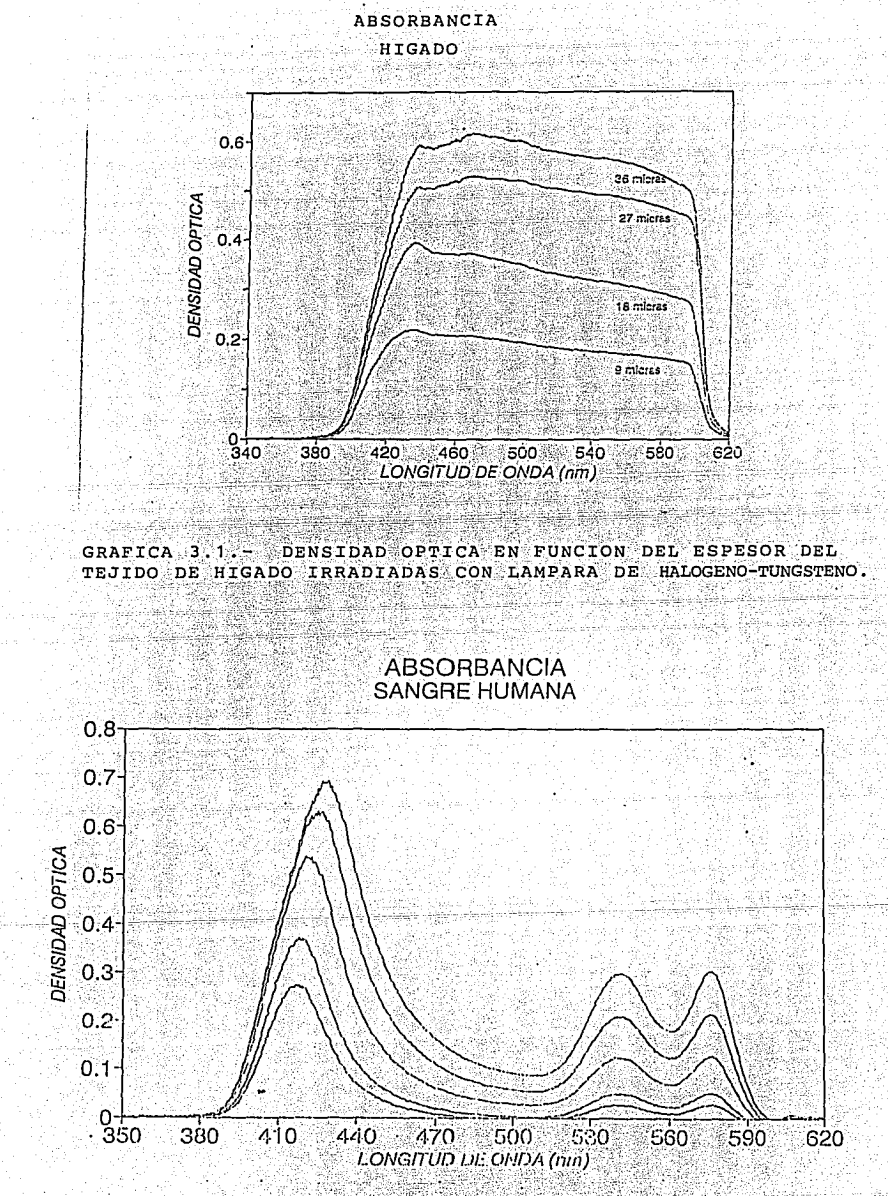

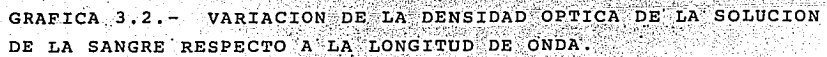

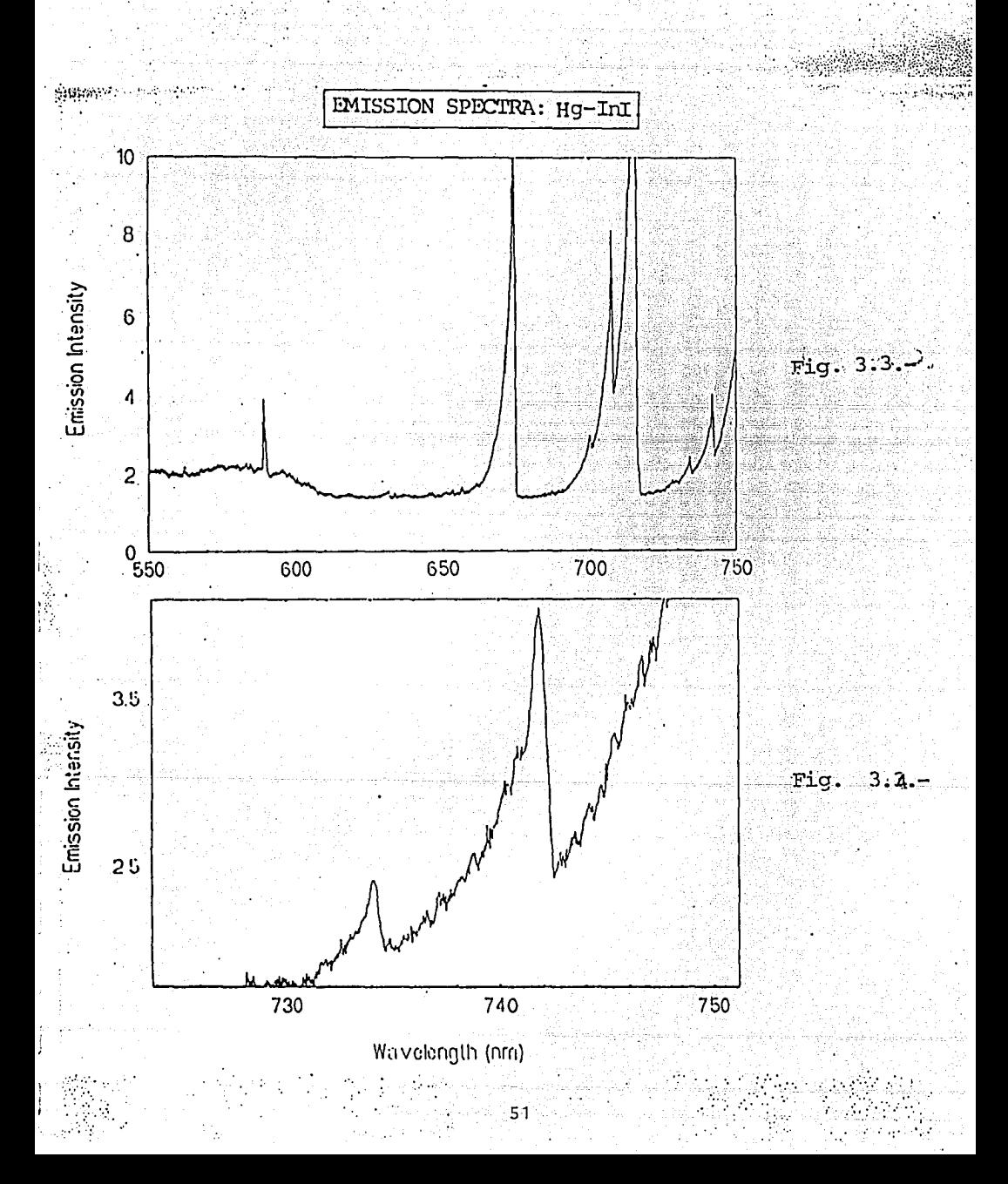

#### **BIBLIOGRAFIA**

1 y 2. W. Demtroder, Laser Spectroscopy, Springer-Verlag, Berlin, Heidelberg, New York, 1982.

3. Franc Grum, Optical Radiation Measurements, Academic Press, New York. 1979.

4. Harrison, N.J., Manual del Fotomultiplicador RCA, **RCA** Corporation.

5. Garcés, V., Ortega, R. y Nogueira, A., "Calibración de un Sistema Fotometrico para Medir las Densidades Opticas", XXXV Congreso Nacional de Fisica, Puebla, Puebla, 26-30 de Octubre de 1992.

6. OSMA MANUAL, Operating and Service Manual for Models ST-100, ST-110, and ST-120, Princeton Instruments, Inc.

7. ORIENTAL MOTOR GENERAL CATALOG '92". Texonics. Inc.

8. USER'S MANUAL OF PC-LABCARD, User's Manual of PC-LabCard for Models PCL-812 AND PCL-812PG, PC Labs, Inc.

e.<br>.<br>.<br>9. Garcés, V., "Medición de la Densidad Optica de Tejidos Humanos por Medio de Técnicas Espectrofotometricas", Tesis Profesional, Facultad de Ciencias,

10. González, A., "Caracterización de Vapores de Metales por Metódos Espectrofotométricos", Aplicada del Centro de Instrumentos, UNAM, Tesis Profesional en proceso, 1993.